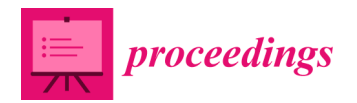

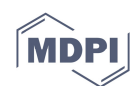

## *Proceedings*  **Sentinel-1 GRD Preprocessing Workflow †**

## **Federico Filipponi \***

Istituto Superiore per la Protezione e la Ricerca Ambientale, 48 - 00144 Roma, Italy

- **\*** Correspondence: federico.filipponi@isprambiente.it; Tel.: +39-06-5007-2438
- † Presented at the 3rd International Electronic Conference on Remote Sensing, 22 May-5 June 2018; Available Online: https://sciforum.net/conference/ecrs-3

Received: date; Accepted: date; Published: date

## **Supplementary Materials**

**Computer code 1:** Sentinel-1\_GRD\_preprocessing: Standard workflow for the preprocessing of Sentinel-1 GRD satellite data

```
<graph id="S1 GRD preprocessing"> 
  <version>1.0</version>
  <!-- <root xmlns:copyright="http://www.w3.org/1999/xhtml"> 
      <metadata> 
        <author name="Federico Filipponi" /> 
        <author contact="federico.filipponi@gmail.com" /> 
        <copyright name="CC BY-SA" /> 
        <license type="GPL" /> 
        <license version="3" /> 
      </metadata> 
   \langleroot\rangle --> 
   <!-- usage example: 
    /opt/snap/bin/gpt S1_GRD_preprocessing.xml -Presolution=10 -Porigin=5 -Pfilter='None' 
-Pdem='SRTM 3Sec' -Pcrs='GEOGCS["WGS84(DD)", DATUM["WGS84", SPHEROID["WGS84", 
6378137.0, 298.257223563]], PRIMEM["Greenwich", 0.0], UNIT["degree", 0.017453292519943295], 
AXIS["Geodetic longitude", EAST], AXIS["Geodetic latitude", NORTH]]' 
-Pinput=/media/workspace/S1A_IW_GRDH_1SDV_20160228T051920_20160228T051956_010142_0
0EF52_AB5E.SAFE 
-Poutput=/media/workspace/S1A_IW_GRDH_1SDV_20160228T051920_20160228T051956_010142_
00EF52_AB5E.dim 
  --> 
   <node id="Read"> 
    <operator>Read</operator> 
    <sources/> 
    <parameters class="com.bc.ceres.binding.dom.XppDomElement"> 
      <file>${input}</file> 
    </parameters> 
   </node> 
   <node id="Apply-Orbit-File"> 
    <operator>Apply-Orbit-File</operator> 
    <sources> 
      <sourceProduct refid="Read"/> 
    </sources>
```

```
 <parameters class="com.bc.ceres.binding.dom.XppDomElement"> 
    <orbitType>Sentinel Precise (Auto Download)</orbitType> 
    <polyDegree>3</polyDegree> 
    <continueOnFail>true</continueOnFail> 
  </parameters> 
 </node> 
 <node id="ThermalNoiseRemoval"> 
  <operator>ThermalNoiseRemoval</operator> 
  <sources> 
    <sourceProduct refid="Apply-Orbit-File"/> 
  </sources> 
  <parameters class="com.bc.ceres.binding.dom.XppDomElement"> 
    <selectedPolarisations/> 
    <removeThermalNoise>true</removeThermalNoise> 
    <reIntroduceThermalNoise>false</reIntroduceThermalNoise> 
  </parameters> 
 </node> 
 <node id="Remove-GRD-Border-Noise"> 
  <operator>Remove-GRD-Border-Noise</operator> 
  <sources> 
    <sourceProduct refid="ThermalNoiseRemoval"/> 
  </sources> 
  <parameters class="com.bc.ceres.binding.dom.XppDomElement"> 
    <selectedPolarisations/> 
    <borderLimit>500</borderLimit> 
    <trimThreshold>50</trimThreshold> 
  </parameters> 
 </node> 
 <node id="Calibration-Sigma"> 
 <operator>Calibration</operator>
  <sources> 
    <sourceProduct refid="Remove-GRD-Border-Noise"/> 
  </sources> 
  <parameters class="com.bc.ceres.binding.dom.XppDomElement"> 
    <sourceBands/> 
    <auxFile>Product Auxiliary File</auxFile> 
    <externalAuxFile/> 
    <outputImageInComplex>false</outputImageInComplex> 
    <outputImageScaleInDb>false</outputImageScaleInDb> 
    <createGammaBand>false</createGammaBand> 
    <createBetaBand>false</createBetaBand> 
    <selectedPolarisations/> 
    <outputSigmaBand>true</outputSigmaBand> 
    <outputGammaBand>false</outputGammaBand> 
    <outputBetaBand>false</outputBetaBand> 
  </parameters> 
 </node> 
 <node id="Speckle-Filter"> 
  <operator>Speckle-Filter</operator> 
  <sources> 
    <sourceProduct refid="Calibration-Sigma"/> 
  </sources>
```

```
 <parameters class="com.bc.ceres.binding.dom.XppDomElement"> 
      <sourceBands/> 
      <filter>${filter}</filter> 
      <filterSizeX>3</filterSizeX> 
      <filterSizeY>3</filterSizeY> 
      <dampingFactor>2</dampingFactor> 
      <estimateENL>true</estimateENL> 
     <enl>1.0</enl>
      <numLooksStr>1</numLooksStr> 
      <windowSize>7x7</windowSize> 
      <targetWindowSizeStr>3x3</targetWindowSizeStr> 
     <sigmaStr>0.9</sigmaStr>
      <anSize>50</anSize> 
    </parameters> 
   </node> 
   <node id="Terrain-Correction"> 
    <operator>Terrain-Correction</operator> 
    <sources> 
      <sourceProduct refid="Speckle-Filter"/> 
    </sources> 
    <parameters> 
        <sourceBands/> 
        <demName>${dem}</demName> 
        <externalDEMNoDataValue>0.0</externalDEMNoDataValue> 
        <externalDEMApplyEGM>true</externalDEMApplyEGM> 
        <demResamplingMethod>BILINEAR_INTERPOLATION</demResamplingMethod> 
        <imgResamplingMethod>BILINEAR_INTERPOLATION</imgResamplingMethod> 
        <pixelSpacingInMeter>${resolution}</pixelSpacingInMeter> 
        <mapProjection>${crs}</mapProjection> 
        <alignToStandardGrid>true</alignToStandardGrid> 
        <standardGridOriginX>${origin}</standardGridOriginX> 
        <standardGridOriginY>${origin}</standardGridOriginY> 
        <nodataValueAtSea>false</nodataValueAtSea> 
        <saveDEM>false</saveDEM> 
        <saveLatLon>false</saveLatLon> 
        <saveIncidenceAngleFromEllipsoid>false</saveIncidenceAngleFromEllipsoid> 
        <saveLocalIncidenceAngle>false</saveLocalIncidenceAngle> 
        <saveProjectedLocalIncidenceAngle>false</saveProjectedLocalIncidenceAngle> 
        <saveSelectedSourceBand>true</saveSelectedSourceBand> 
        <outputComplex>false</outputComplex> 
        <applyRadiometricNormalization>false</applyRadiometricNormalization> 
        <saveSigmaNought>false</saveSigmaNought> 
        <saveGammaNought>false</saveGammaNought> 
        <saveBetaNought>false</saveBetaNought> 
        <incidenceAngleForSigma0>Use projected local incidence angle from 
DEM</incidenceAngleForSigma0> 
        <incidenceAngleForGamma0>Use projected local incidence angle from 
DEM</incidenceAngleForGamma0> 
        <auxFile>Latest Auxiliary File</auxFile> 
    </parameters> 
   </node> 
   <node id="LinearToFromdB">
```

```
 <operator>LinearToFromdB</operator> 
     <sources> 
       <sourceProduct refid="Terrain-Correction"/> 
     </sources> 
     <parameters class="com.bc.ceres.binding.dom.XppDomElement"> 
       <sourceBands/> 
     </parameters> 
   </node> 
   <node id="Write"> 
    <operator>Write</operator>
     <sources> 
       <sourceProduct refid="LinearToFromdB"/> 
     </sources> 
     <parameters class="com.bc.ceres.binding.dom.XppDomElement"> 
       <file>${output}</file> 
       <formatName>BEAM-DIMAP</formatName> 
     </parameters> 
   </node> 
   <applicationData id="Presentation"> 
     <Description>Sentinel-1 GRD Sigma0 standard preprocessing graph</Description> 
     <node id="Read"> 
      \langledisplayPosition x="30.0" y="30.0"/>
     </node> 
     <node id="Apply-Orbit-File"> 
       <displayPosition x="30.0" y="60.0"/> 
     </node> 
     <node id="ThermalNoiseRemoval"> 
      \langledisplayPosition x="30.0" y="90.0"/>
     </node> 
     <node id="Remove-GRD-Border-Noise"> 
      \langledisplayPosition x="30.0" y="120.0"/>
     </node> 
     <node id="Calibration-Sigma"> 
      \langledisplayPosition x="30.0" y="150.0"/>
     </node> 
     <node id="Speckle-Filter"> 
       <displayPosition x="30.0" y="180.0"/> 
     </node> 
     <node id="Terrain-Correction"> 
      \langledisplayPosition x="30.0" y="210.0"/>
     </node> 
     <node id="LinearToFromdB"> 
      \langledisplayPosition x="30.0" y="240.0"/>
     </node> 
    <node id="Write">
      \langledisplayPosition x="30.0" y="270.0"/>
     </node> 
   </applicationData> 
</graph>
```
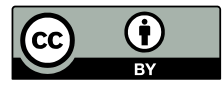

© 2019 by the authors; licensee MDPI, Basel, Switzerland. This article is an open access article distributed under the terms and conditions of the Creative Commons Attribution (CC-BY) license (http://creativecommons.org/licenses/by/4.0/).